```
Beispiel: Ressourcenverbrauch
#include <map>
#include <string>
#include <iostream>
#include <iomanip>
using namespace std;
int main()
{
 map<string,int> a;
 string s; int n, gesamt=0;
 while(cin \gg s \gg n) {
    a[s] += n; gesamt += n;
 }
 map<string,int>::iterator pos;
 for (pos=a.begin(); pos!=a.end(); ++pos)
   cout << setw(10) << left << pos->first
         << right << setw(8) << pos->second << endl;
  cout << endl << "gesamt: " << right << setw(8) << gesamt << endl;
 return 0;
}
```
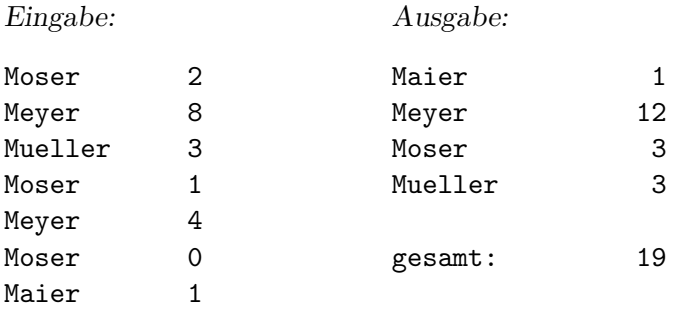

```
Bsp.: Erfassung von Übungspunkten
#include <map>
#include <string>
#include <iostream>
#include <iomanip>
#include <fstream>
using namespace std;
int main()
\mathcal{L}map<string,int> a;
  char c; int n; string s;
  // Teilnehmer aus Datei lesen
  ifstream datei("teilnehmerdatei");
  if (!datei) { cerr << "Datei nicht gefunden." << endl; return 1; }
  while (datei >> s) a[s]; // Teilnehmer mit Anfangspunktestand anlegen
  // Ergebnisse interaktiv einlesen
  cout << "Teilnehmer Punkte:" << endl;
  while (cin \gg s \gg n) {
    if (a.find(s) != a.end())a[s] +=n;
    else {
      cout << "Neuer Teilnehmer? (j/n) "; cin >> c;
      if (c == 'j') a.insert(pair<string, int>(s,n));
    //if (c=='j') a.insert(make_pair(s,n)); // weitere Moeglichkeit
    }
  }
  // Eintraege ausgeben
          :
```
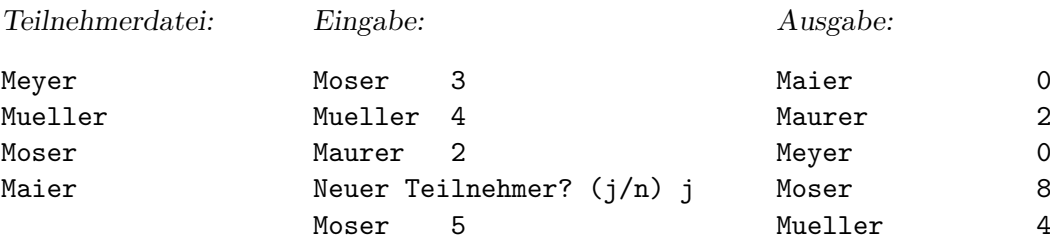

```
Bsp.: Worthäufigkeiten bestimmen
#include <iostream>
#include <iomanip>
#include <fstream>
#include <string>
#include <map>
#include <vector>
#include <algorithm>
using namespace std;
bool ordnung(pair<string,int> h1, pair<string,int> h2)
{
 return h1.second > h2.second;
}
int main(int argc, char *argv[])
{
  string wort;
  int nwort=0;
 map<string,int> haeufigkeit;
  if (argc!=2) {
    cerr << "usage: " << argv[0] << " file" << endl;
    return 1;
  }
  ifstream ein(argv[1]);
  if (!ein) {
    cerr << "Cannot open " << argv[1] << endl;
   return 1;
  }
  while(ein >> wort) {
   nwort++;
   haeufigkeit[wort]++;
  }
  vector<pair<string,int>> vektor(haeufigkeit.begin(),haeufigkeit.end());
  stable_sort(vektor.begin(),vektor.end(),ordnung);
  for (vector<pair<string,int>>::iterator pos=vektor.begin(); pos!=vektor.end(); ++pos)
    cout << setw(8) << pos->second << " " << pos-> first << endl;
  cout << endl << "Wortzahl: " << setw(8) << nwort << endl;
 return 0;
}
```
Eingabe:

```
int main ( )
{
 double a , b , c , s , F ;
 cout \lt\lt "a b c: ";
 cin >> a >> b >> c;
 s = (a + b + c) / 2.0;
 F = sqrt ( s * ( s - a ) * ( s - b ) * ( s - c ) ) ;cout << "F = " << F << endl ;
 return 0 ;
}
```
Ausgabe:

7 ; 6 ( 6 ) 6 s 5 b 4 ,  $4 \leq$ 4 a 4 c 3 \*  $3 3 =$  $3 \rightarrow$ 3 F 2 "  $2 +$ 2 cout 1 "F 1 "a 1 / 1 0 1 2.0 1 c: 1 cin 1 double 1 endl 1 int 1 main 1 return 1 sqrt 1 {

1 }

Wortzahl: 82